## *Науково-практична конференція №51 (2018 р.)* Василец Т.Е. ОПРЕДЕЛЕНИЕ ВЕСОВ И СМЕЩЕНИЙ НЕЙРОННОЙ СЕТИ РЕГУЛЯТОРА С ЭТАЛОННОЙ МОДЕЛЬЮ

При синтезе нейрорегулятора Model Reference Controller с помощью пакета прикладных программ Neural Network Toolbox системы MATLAB вначале формируется статическая сеть, а затем выполняет построение динамической сети с заданным числом задержек по входу и выходу модели и регулятора [1]. Элементам матриц весов и смещений первого и второго слоя динамической сети присваиваются соответствующие значения матриц весов и смещений первого и второго слоёв первоначально созданной статической сети, а элементам матриц весов и смещений третьего и четвёртого слоя динамической сети присваиваются соответствующие значения матриц весов и смещений первого и второго слоя сети, соответствующей нейросетевой модели объекта управления, полученной при выполнении идентификации.

После создания сети выполняется процесс её обучении. Параметр обучения весов и смещений третьего и четвёртого слоёв устанавливается равным 0, вследствие чего они остаются неизменными в процессе тренировки, а изменяются веса и смещения первого и второго слоёв, т.е. параметры нейросетевой модели нейрорегулятора. Обучение осуществляется с использованием функции trainbfgc.

Если точность слежения за эталонной моделью неудовлетворительна, то можно продолжить обучение регулятора с тем же набором данных, снова воспользовавшись кнопкой Train Controller. Если для продолжения обучения необходимо использовать новый набор данных, следует воспользоваться кнопками Generate Data или Import Data. Можно продолжить обучение с выбранными весами, для чего следует сделать отметку в окне контроля Use Current Weight.

После окончания процесса обучения числовые значения элементов матриц весов и смещений контроллера (т.е. первого и второго слоёв) вводятся в блок NN Controller, а числовые значения элементов матриц весов и смещений объекта (т.е. третьего и четвёртого слоёв) вводятся в блок NN Plant системы Simulink. На рис.1 показана структурная схема первого и второго слоёв (блок NN Controller).

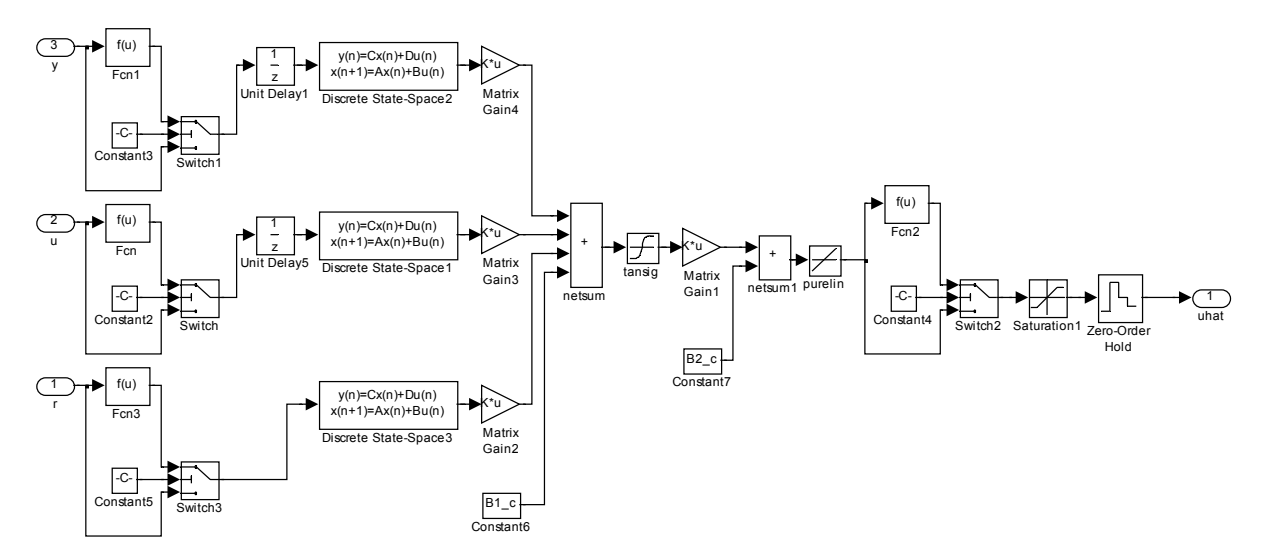

Рис.1. Структурная схема блока NN Controller схемы Model Reference Controller

## ЛИТЕРАТУРА

1 Медведев В.С., Потемкин В.Г. Нейронные сети. MATLAB 6 / Под общ. ред. к.т.н. В.Г. Потемкина. – М.: ДИАЛОГ-МИФИ, 2002. – 496 с.